## **МИНИСТЕРСТВО СЕЛЬСКОГО ХОЗЯЙСТВА РОССИЙСКОЙ ФЕДЕРАЦИИ** Федеральное государственное бюджетное образовательное учреждение высшего образования **«КУБАНСКИЙ ГОСУДАРСТВЕННЫЙ АГРАРНЫЙ УНИВЕРСИТЕТ**

**ИМЕНИ И. Т. ТРУБИЛИНА»**

## ФАКУЛЬТЕТ ПРИКЛАДНОЙ ИНФОРМАТИКИ

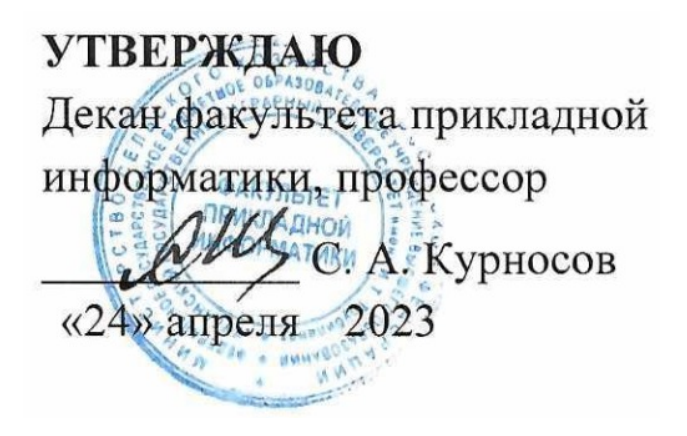

# **Рабочая программа дисциплины**

## **Микроэлектроника и схемотехника**

**Направление подготовки 09.03.02 Информационные системы и технологии**

**Направленность** 

**Создание, модификация и сопровождение информационных систем, администрирование баз данных**

> **Уровень высшего образования бакалавриат**

> > **Форма обучения очная**

> > > **Краснодар 2023**

Рабочая программа дисциплины «Микроэлектроника и схемотехника» разработана на основе ФГОС ВО 09.03.02 Информационные системы и технологии, утвержденного приказом Министерства образования и науки РФ 19 сентября 2017 г. № 926.

Автор: Ст. преподаватель

А. В. Параскевов

Рабочая программа обсуждена и рекомендована к утверждению решением кафедры компьютерных технологий и систем от 03.04.2023 г., протокол № 9.

Заведующий кафедрой канд. техн. наук., доц. Саморов ССССР П.В. Лукьяненко

Рабочая программа одобрена на заседании методической комиссии факультета прикладной информатики, протокол №8 от 24.04.2023 г.

Председатель методической комиссии канд. пед. наук, доцент

Т.А. Крамаренко

Руководитель основной профессиональной образовательной программы канд. физ.-мат. наук, доцент С.В. Лаптев

## **1 Цель и задачи освоения дисциплины**

**Целью** освоения дисциплины «Микроэлектроника и схемотехника» является освоение основных задач, принципов и направлений развития современной МЭ, приобретение знаний по принципам построения, функциональных возможностей, изготовления и использования микроэлектроники в аппаратуре различного функционального назначения, включая устройства и системы промышленной электроники, ознакомление с конструкциями и технологиями устройств и приборов, выполненных с применением технологий микроэлектроники.

### **Задачи дисциплины**

обучить студентов навыкам выполнения расчетов основных характеристик и параметров активных элементов микросхем;

научить студентов критически анализировать принятые конкретные конструктивно-технологические решения, их достоинства и недостатки.

## **2 Перечень планируемых результатов обучения по дисциплине, соотнесенных с планируемыми результатами освоения ОПОП ВО**

**В результате освоения дисциплины формируются следующие компетенции:** 

ПК-5 - Способность создания технической документации на продукцию в сфере информационных технологий, управления технической информацией.

В результате изучения дисциплины «Микроэлектроника и схемотехника» обучающийся получает знания, умения и навыки для успешного освоения следующих трудовых функций и выполнения трудовых действий:

Компетенция ПК-5 – способность создания технической документации на продукцию в сфере информационных технологий, управления технической информацией.

Профессиональный стандарт: специалист по информационным системам.

Трудовая функция: создание пользовательской документации к ИС

Трудовые действия: разработки руководства пользователя ИС; разработки руководства администратора ИС; разработки руководства программиста ИС.

# **3 Место дисциплины в структуре ОПОП ВО**

«Микроэлектроника и схемотехника» является дисциплиной части, формируемой участниками образовательных отношений ОПОП ВО подготовки обучающихся 09.03.02 «Информационные системы и технологии», направленность «Создание, модификация и сопровождение информационных систем, администрирование баз данных».

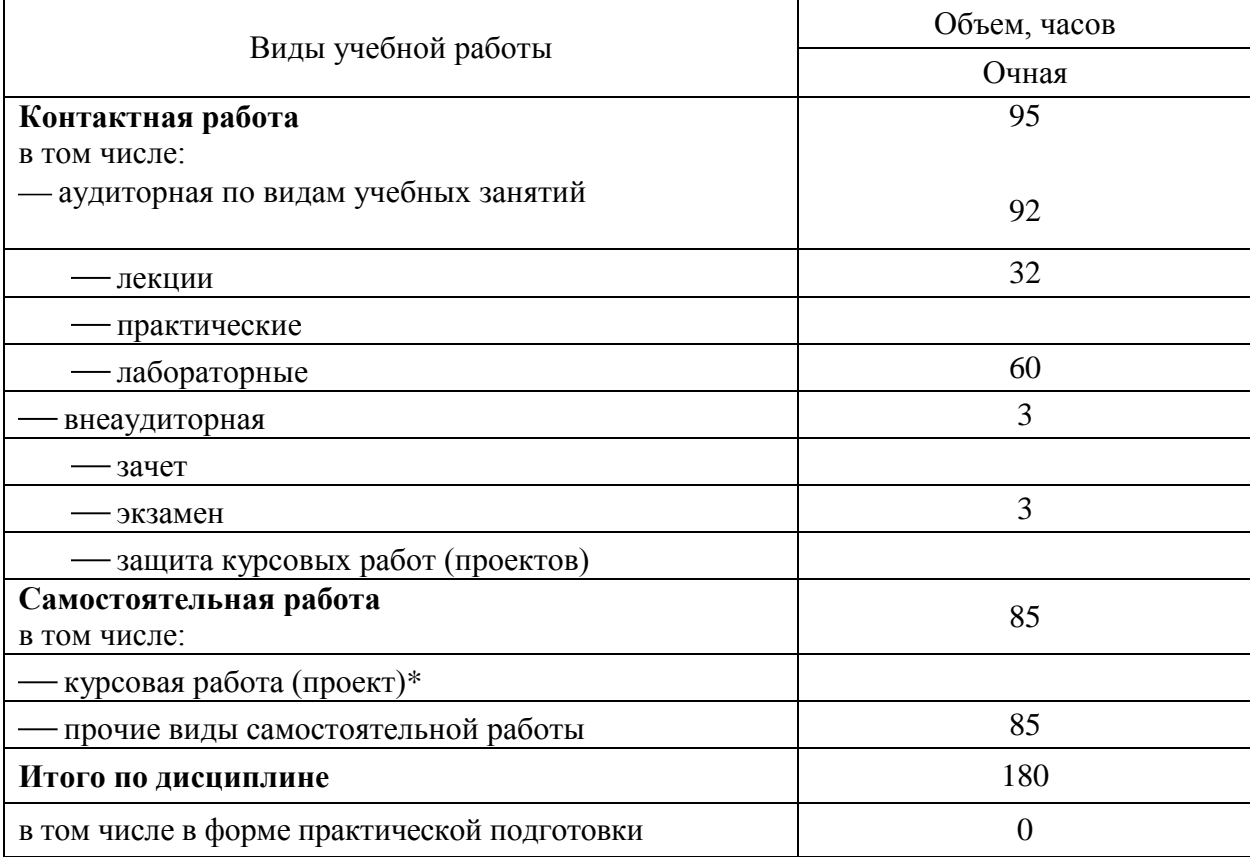

# **4 Объем дисциплины** (180 часов, 5 зачетных единиц)

# **5 Содержание дисциплины**

По итогам изучаемой дисциплины студенты (обучающиеся) сдают экзамен по учебному плану очной формы обучения.

Дисциплина изучается на 2 курсе, в 4 семестре.

## **Содержание и структура дисциплины по очной форме обучения**

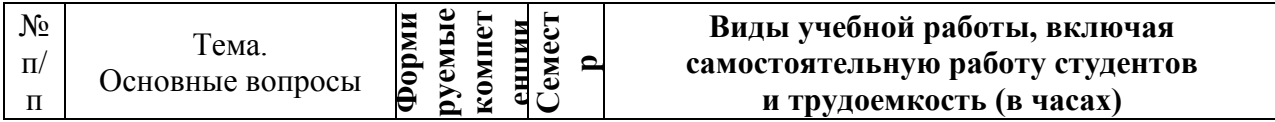

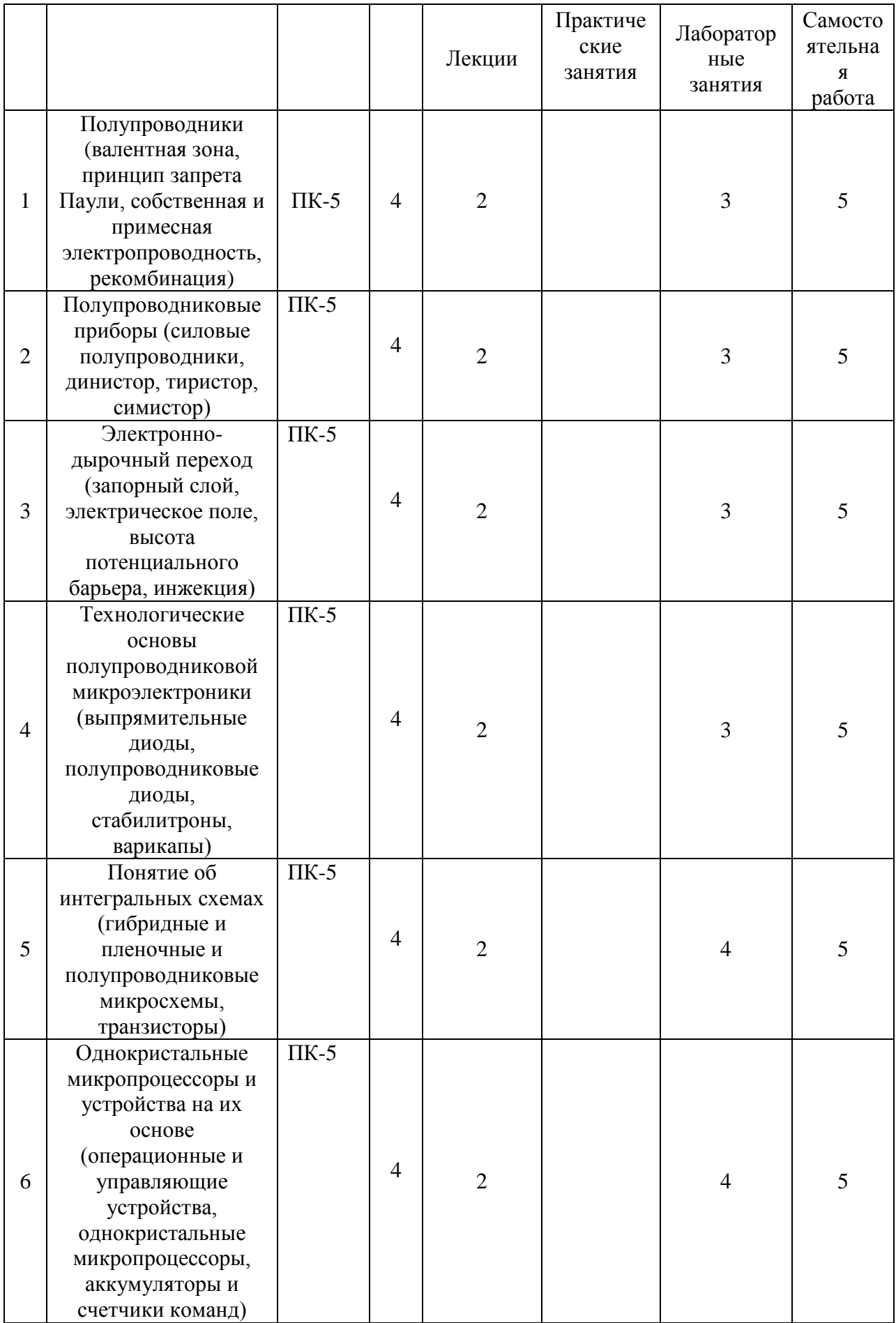

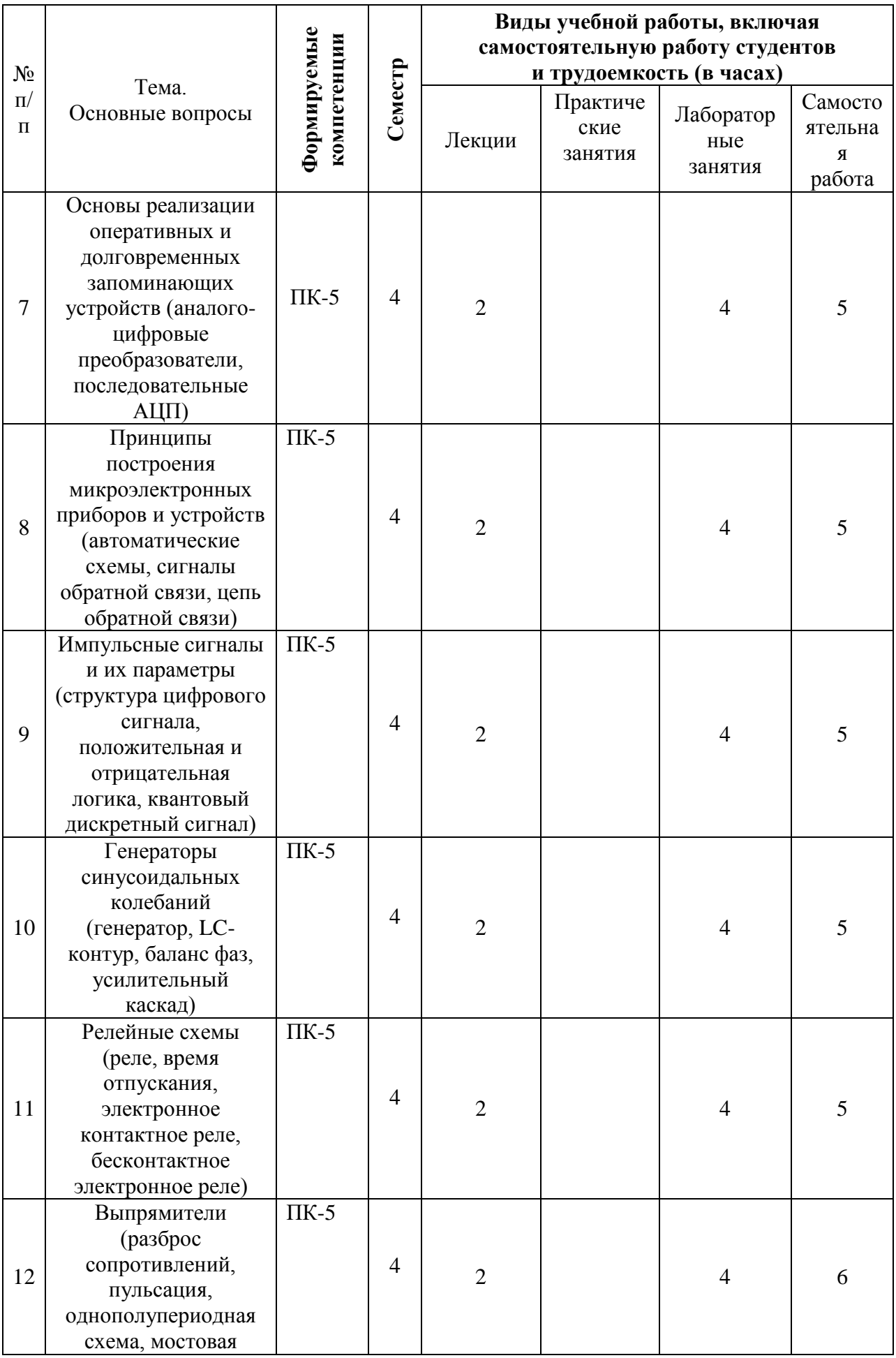

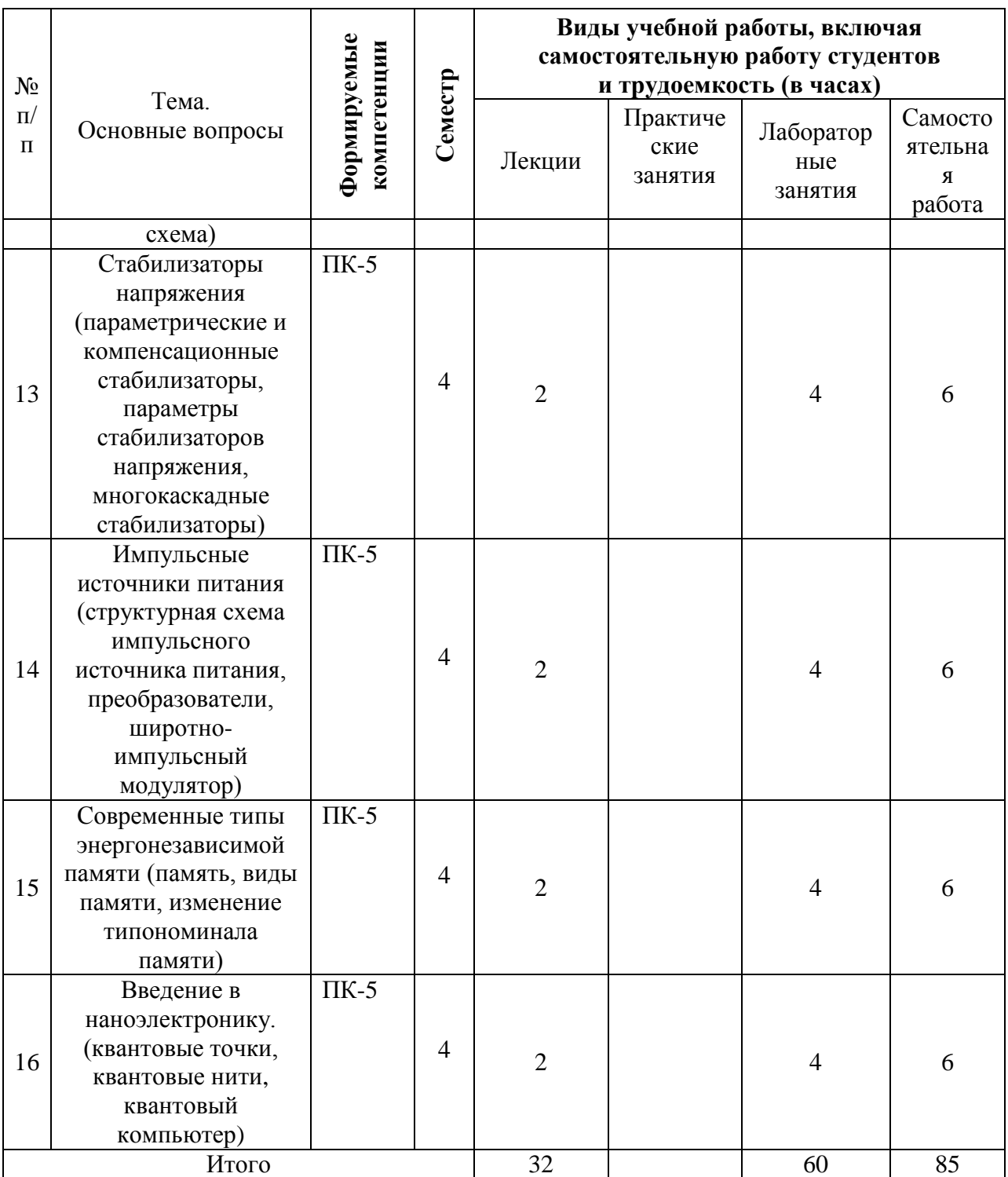

**6 Перечень учебно-методического обеспечения для самостоятельной работы обучающихся по дисциплине** 

1. Микроэлектроника и схемотехника: учебное пособие (для направления подготовки 09.03.02 – «Информационные системы и технологии»). / А.В. Параскевов / под редакцией заслуженного деятеля науки РФ, доктора технических наук, профессора, зав. кафедрой компьютерных технологий и систем Кубанского государственного аграрного университета В. И. Лойко – Краснодар: КубГАУ, 2016. – 92с. – Режим доступа: https://edu.kubsau.ru/file.php/118/01 MiS ispravlennoe uchebnoe posobie.pdf 2. Микроэлектроника и схемотехника : учеб. пособие./

А. В. Параскевов, А. В. Чемарина / под общ. ред. В. И. Лойко. – Краснодар : КубГАУ, 2018. – 127 с. – Режим доступа: [https://edu.kubsau.ru/file.php/118/MiS\\_uchebnoe\\_posobie\\_426410\\_v1\\_.PDF](https://edu.kubsau.ru/file.php/118/MiS_uchebnoe_posobie_426410_v1_.PDF)

## **7 Фонд оценочных средств для проведения промежуточной аттестации**

### **7.1 Перечень компетенций с указанием этапов их формирования в процессе освоения ОПОП ВО**

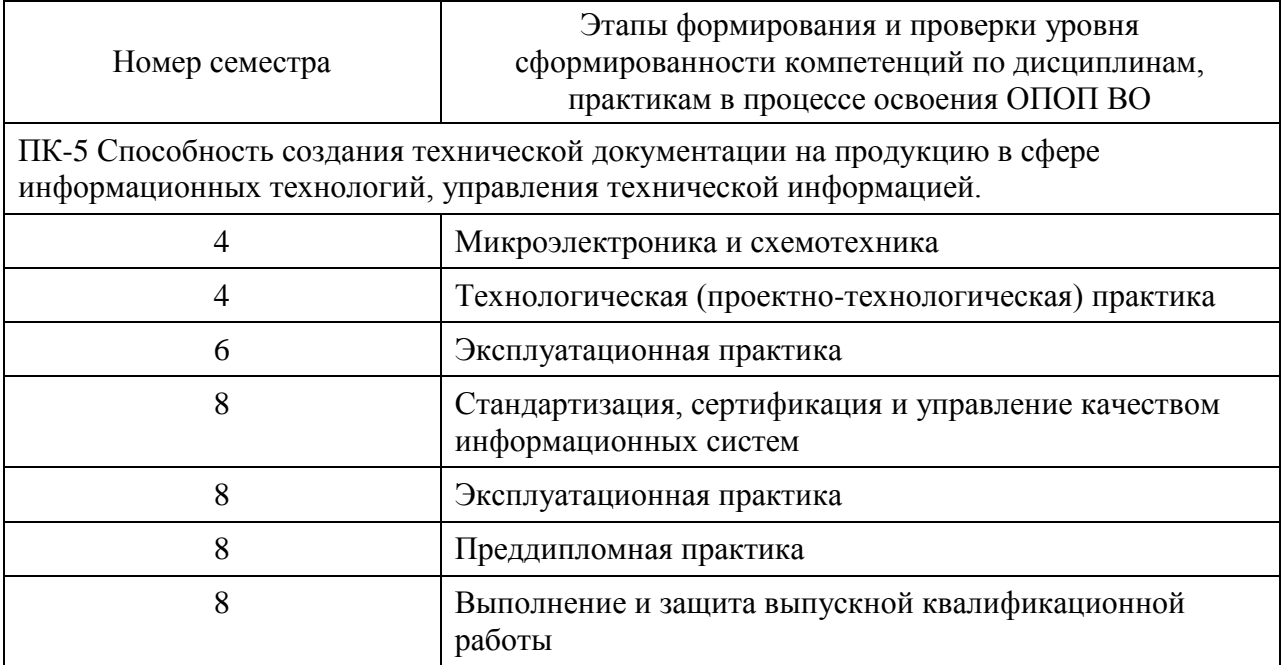

**7.2 Описание показателей и критериев оценивания компетенций на различных этапах их формирования, описание шкалы оценивания** 

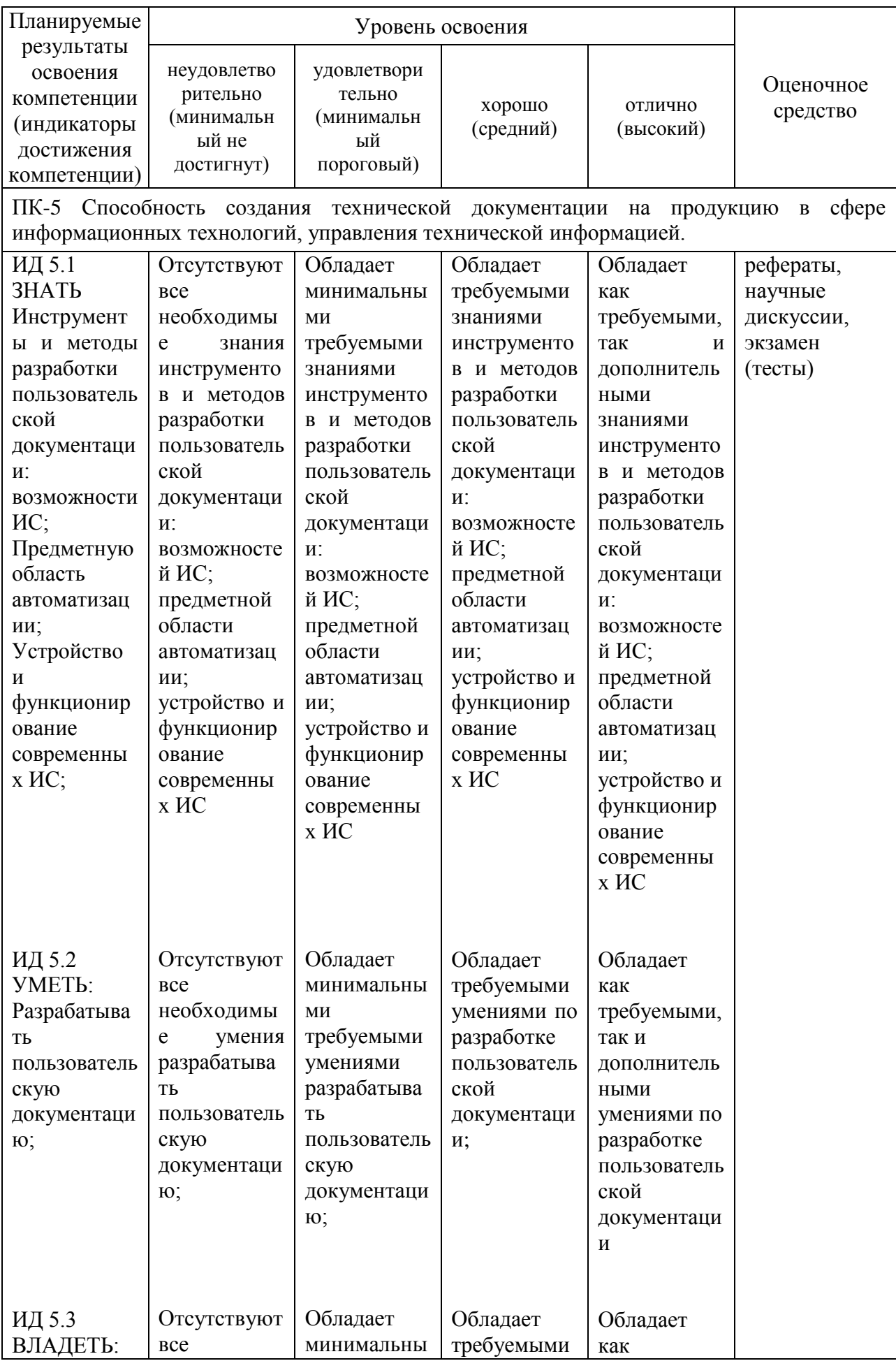

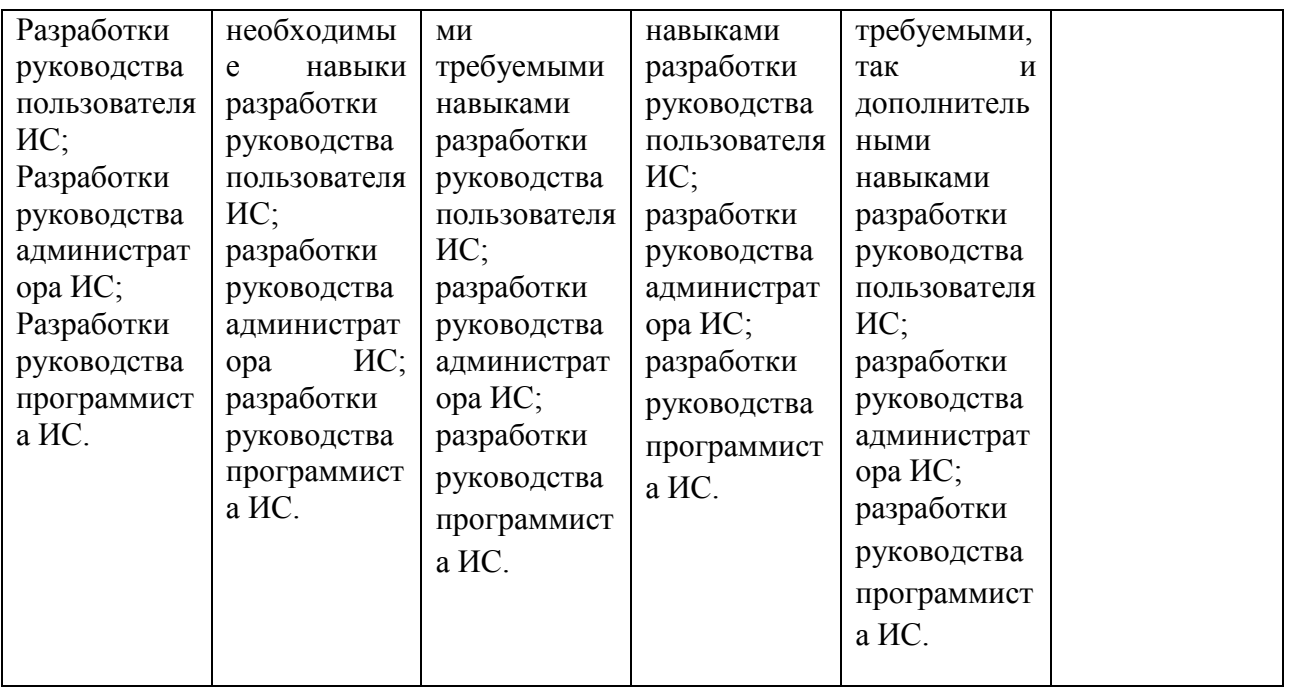

**7.3 Типовые контрольные задания или иные материалы, необходимые для оценки знаний, умений, навыков, характеризующих этапы формирования компетенций в процессе освоения ОПОП ВО**

**Оценочное средство по компетенциям: ПК-5 Способность создания технической документации на продукцию в сфере информационных технологий, управления технической информацией.**

### **Для текущего контроля**

### **Темы рефератов**

1. Методы исследования структуры кристаллов (рентгеновская дифракция, электронная дифракция).

2. Методы исследования состава поверхности и тонких пленок (обратное рассеяние быстрых ионов, ВИМС).

3. Методы получения тонких проводящих пленок в технологии изделий микроэлектроники.

4. История открытия и исследования сверхпроводимости, применение сверхпроводников.

5. Высокотемпературные сверхпроводники и перспективы их применения.

6. История изучения полупроводниковых материалов.

7. Методы выращивания монокристаллов.

8. Понятие об эпитаксии, методы получения эпитаксиальных пленок.

9. Эффект Холла и его использование для изучения свойств материалов.

10. Эффект Ганна и приборы на его основе.

11. Аморфные полупроводники и приборы на их основе.

12. Органические полупроводники и возможности их применения в электронной технике.

13. Широкозонные полупроводники и приборы на их основе.

14. Понятие о гетеропереходах. Создание гетеропереходов и их применение в приборах.

15. Материалы для преобразования световой энергии в электрическую.

16. Твердые растворы на основе полупроводниковых соединений А3В5 и их применение.

17. Свойства и применение полупроводниковых соединений А2В6.

18. Материалы для оптоэлектроники.

19. Пористый кремний: получение и применение.

20. Материалы для полупроводниковых лазеров.

21. Квантовые ямы, нити и точки: что это такое?

22. Полимерные диэлектрики для новых приборов электронной техники.

23. Ситаллы и их применение в изделиях электронной техники.

24. Стекло как активная среда для генерации лазерного излучения.

25. Углеродные нанотрубки: свойства, получение и применение в электронных приборах.

26. Жидкие кристаллы и их применение в системах отображения информации.

27. Материалы для акустоэлектрических приборов.

28. Материалы для волоконно-оптических линий связи.

29. Пьезоэлектрическая керамика и ее применение.

30. Материалы для магнитоэлектроники.

## **Темы научных дискуссий**

1. Методы исследования структуры кристаллов (рентгеновская дифракция, электронная дифракция).

2. Методы исследования состава поверхности и тонких пленок (обратное рассеяние быстрых ионов, ВИМС).

3. Методы получения тонких проводящих пленок в технологии изделий микроэлектроники.

4. История открытия и исследования сверхпроводимости, применение сверхпроводников.

5. Высокотемпературные сверхпроводники и перспективы их применения.

6. История изучения полупроводниковых материалов.

7. Методы выращивания монокристаллов.

8. Понятие об эпитаксии, методы получения эпитаксиальных пленок.

9. Эффект Холла и его использование для изучения свойств материалов.

10. Эффект Ганна и приборы на его основе.

11. Аморфные полупроводники и приборы на их основе.

12. Органические полупроводники и возможности их применения в электронной технике.

13. Широкозонные полупроводники и приборы на их основе.

14. Понятие о гетеропереходах. Создание гетеропереходов и их применение в приборах.

15. Материалы для преобразования световой энергии в электрическую.

16. Твердые растворы на основе полупроводниковых соединений А3В5 и их применение.

17. Свойства и применение полупроводниковых соединений А2В6.

18. Материалы для оптоэлектроники.

- 19. Пористый кремний: получение и применение.
- 20. Материалы для полупроводниковых лазеров.
- 21. Квантовые ямы, нити и точки: что это такое?

22. Полимерные диэлектрики для новых приборов электронной техники.

23. Ситаллы и их применение в изделиях электронной техники.

24. Стекло как активная среда для генерации лазерного излучения.

25. Углеродные нано трубки: свойства, получение и применение в электронных приборах.

26. Жидкие кристаллы и их применение в системах отображения информации.

27. Материалы для акустоэлектрических приборов.

- 28. Материалы для волоконно-оптических линий связи.
- 29. Пьезоэлектрическая керамика и ее применение.

30. Материалы для магнитоэлектроники.

## **Для промежуточного контроля**

## *Вопросы к экзамену*

- 1. RS- триггер: асинхронный и синхронный (базис И-НЕ).
- 2. RS- триггер: асинхронный и синхронный (базис ИЛИ-НЕ).

3. 5 поколений схемотехники ЭВМ и их влияние на параметры

ЭВМ.

- 4. Классификация триггерных устройств.
- 5. Характеристики и параметры цифровых ИМС Параметры ИМС.
- 6. Регистр. Счетчики. Сумматор.
- 7. Дешифраторы.
- 8. Шифратор.
- 9. Мультиплексоры.
- 10. Демультиплексоры.
- 11. Операционные усилители. Схемы включения.
- 12. Особенности полупроводников типа n.
- 13. Особенности полупроводников типа р.

14. Устройство и принцип работы транзисторного усилительного каскада с общим эмиттером.

15. Передаточная характеристика усилительного каскада.

16. Усиление сигнала по мощности с помощью биполярного транзистора. Рабочий режим биполярного транзистора.

17. Импульсно-модулированные сигналы.

18. Аналогово-цифровой преобразователь. Основные параметры.

19. Цифро-аналоговые преобразователи (ЦАП).

20. Демодуляция. Виды демодуляции. Типовые схемы.

21. Особенности реального электронно-дырочного перехода.

22. Полевые транзисторы с изолированным затвором.

23. ПЗУ однократного программирования. Перепрограммируемое ПЗУ.

24. Ассоциативное запоминающее устройство.

25. Модуляция. Виды модуляции.

26. Непрерывный радиосигнал с многотональной амплитудной модуляцией.

27. Непрерывный радиосигнал с балансной амплитудной модуляцией.

28. Непрерывный радиосигнал с однополосной амплитудной модуляцией.

29. Непрерывные радиосигналы с угловой модуляцией.

- 30. Непрерывный радиосигнал с фазовой модуляцией.
- 31. Непрерывный радиосигнал с частотной модуляцией.
- 32. Импульсные радиосигналы с АМ-модуляцией.
- 33. Полярная модуляция.
- 34. Эмиттерно-связная логика (ЭСЛ).
- 35. Программируемая логическая матрица (ПАМ).

36. Температурные зависимости концентрации носителей заряда, подвижности и проводимости.

37. Барьерная и диффузионная емкость перехода. Возможное использование в микроэлектронике.

38. Тиристорные структуры.

39. Пробой диода. Методы борьбы с пробоем.

40. Интегральные стабилитроны и диоды Шотки.

- 41. Методы легирования.
- 42. Технологический маршрут создания ИМС.
- 43. Методы литографии. Параметры и сравнение.

44. Работа биполярных транзисторных структур (БПТ) в активном режиме, режимах насыщения и отсечки.

- 45. Схемы включения операционных усилителей.
- 46. Транзистор с плавающим затвором.

47. Ионно-легированные резисторы.

48. Фотолитография.

49. Технологический процесс создания толстопленочных гибридных интегральных схем.

50. Транзистор с плавающим затвором.

51. Элементы ТТЛ. Особенности выходных каскадов цифровых микросхем.

52. Усилители мощности.

53. Обратные связи в усилителях. Влияние отрицательной обратной связи на характеристики усилителя.

54. Эмиттерный повторитель.

55. Модель биполярного транзистора для режима малого сигнала.

56. Источники вторичного электропитания. Выпрямители.

57. Вольт-амперные характеристики биполярных транзисторов.

58. Спектры дискретных сигналов.

59. Резонанс токов. Параллельный колебательный контур.

60. Базовые логические элементы. Основные параметры цифровых микросхем.

61. Неинвертирующий усилитель на ОУ: схема, коэффициент усиления по напряжению. Повторитель напряжения на ОУ.

62. Компараторы напряжения. Передаточная характеристика идеального компаратора. Передаточная характеристика реального компаратора.

63. Транзисторно-транзисторные логические элементы с повышенной нагрузочной способностью.

64. Мультиплексоры: назначение, принципы построения, условное графическое обозначение.

65. Демультиплексоры: назначение, принципы построения, условное графическое обозначение.

66. Полусумматоры: назначение, пример реализации полусумматора на элементах И-НЕ, условное графическое обозначение.

67. Многоразрядный сумматор параллельного действия с последовательным переносом: схема, недостатки.

68. Арифметическо-логические устройства: назначение, пример условного графического обозначения на схемах, входные и выходные сигналы, наращивание разрядности.

69. Суммирующий и вычитающий счѐтчики с последовательным переносом: схемы, временные диаграммы.

70. Счѐтчики с параллельным переносом: схема, работа, достоинства и недостатки.

*Задания (тесты для проведения экзамена)*

**Тесты (примеры)**

#### №1 (Балл 1)

Твердое тело принято считать полупроводником, если разность энергий между нижним уровнем зоны проводимости и верхним уровнем валентной зоны;

- 1  $\bigcap$  Равна 3
- 2  $\odot$  Меньше 3
- 3 Больше 3

#### №2 (1)

Незанятое электроном энергетическое состояние в валентной зоне, обладающее положительным зарядом, называется;

- 1  $\bigcap$  Полем
- 2 Дыркой
- 3 Ионом

#### №3 (1)

В результате перемещения электронов проводимости образуется;

- 1 Дырочная проводимость
- 2 Переменная проводимость
- 3 Электронная проводимость

#### №4 (1)

Как зависит ток термоэлектронной эмиссии от температуры нагрева катода и работы выхода;

- 1 Увеличивается
- 2 Уменьшается
- 3 Не изменяется

#### №5 (1)

В результате перемещения дырок проводимости образуется;

- 1 Дырочная проводимость
- 2 Переменная проводимость
- 3 Электронная проводимость

#### №6 (1)

Если в четырехвалентный германий добавить пятивалентный мышьяк, то такая примесь будет называться;

- 1 Акцепторной
- 2 Примесной
- 3 Донорной

#### №7 (1)

Введение в полупроводник атомов соответствующей примеси способствует;

- 1 Повышению электропроводности
- 2 Понижению электропроводности
- 3 Электропроводность не изменяется

**7.4 Методические материалы, определяющие процедуры оценивания знаний, умений, навыков характеризующих этапы формирования компетенций**

Контроль освоения дисциплины проводится в соответствии с Пл КубГАУ 2.5.1 «Текущий контроль успеваемости и промежуточная аттестация обучающихся».

Текущий контроль по дисциплине позволяет оценить степень восприятия учебного материала и проводится для оценки результатов изучения разделов/тем дисциплины.

Текущий контроль проводится как контроль тематический (по итогам изучения определенных тем дисциплины) и рубежный (контроль определенного раздела или нескольких разделов, перед тем, как приступить к изучению очередной части учебного материала).

### **Тестовые задания.**

Оценка **«отлично»** выставляется при условии правильного ответа студента не менее чем на 85 % тестовых заданий.

Оценка **«хорошо»** выставляется при условии правильного ответа студента не менее чем на 70 % тестовых заданий.

Оценка **«удовлетворительно»** выставляется при условии правильного ответа студента не менее чем на 51 %.

Оценка **«неудовлетворительно»** выставляется при условии правильного ответа студента менее чем на 50 % тестовых заданий.

**Критериями оценки реферата** являются: новизна текста, обоснованность выбора источников литературы, степень раскрытия сущности вопроса, соблюдения требований к оформлению.

Оценка «**отлично**» выполнены все требования к написанию реферата: обозначена проблема и обоснована еѐ актуальность; сделан анализ различных точек зрения на рассматриваемую проблему и логично изложена собственная позиция; сформулированы выводы, тема раскрыта полностью, выдержан объѐм; соблюдены требования к внешнему оформлению.

Оценка «**хорошо**» основные требования к реферату выполнены, но при этом допущены недочѐты. В частности, имеются неточности в изложении материала; отсутствует логическая последовательность в суждениях; не выдержан объѐм реферата; имеются упущения в оформлении.

Оценка «**удовлетворительно**» — имеются существенные отступления от требований к реферированию. В частности: тема освещена лишь частично; допущены фактические ошибки в содержании реферата; отсутствуют выводы.

Оценка «**неудовлетворительно**» тема реферата не раскрыта, обнаруживается существенное непонимание проблемы или реферат не представлен вовсе.

## **Критерии оценки участия в научной дискуссии**

**Оценки «зачтено» и «не зачтено»** выставляются по итогам участия в научной дискуссии. При этом оценка «зачтено» должна соответствовать параметрам любой из положительных оценок («отлично», «хорошо», «удовлетворительно»), а «не зачтено» — параметрам оценки «неудовлетворительно».

### **Критерии оценки на экзамене.**

**Оценка «отлично»** выставляется обучающемуся, который обладает всесторонними, систематизированными и глубокими знаниями материала учебной программы, умеет свободно выполнять задания, предусмотренные учебной программой, усвоил основную и ознакомился с дополнительной литературой, рекомендованной учебной программой. Как правило, оценка «отлично» выставляется обучающемуся усвоившему взаимосвязь основных положений и понятий дисциплины в их значении для приобретаемой специальности, проявившему творческие способности в понимании, изложении и использовании учебного материала, правильно обосновывающему принятые решения, владеющему разносторонними навыками и приемами выполнения практических работ.

**Оценка «хорошо»** выставляется обучающемуся, обнаружившему полное знание материала учебной программы, успешно выполняющему предусмотренные учебной программой задания, усвоившему материал основной литературы, рекомендованной учебной программой. Как правило, оценка «хорошо» выставляется обучающемуся, показавшему систематизированный характер знаний по дисциплине, способному к самостоятельному пополнению знаний в ходе дальнейшей учебной и профессиональной деятельности, правильно применяющему теоретические положения при решении практических вопросов и задач, владеющему необходимыми навыками и приемами выполнения практических работ.

**Оценка «удовлетворительно»** выставляется обучающемуся, который показал знание основного материала учебной программы в объеме, достаточном и необходимым для дальнейшей учебы и предстоящей работы по специальности, справился с выполнением заданий, предусмотренных учеб-ной программой, знаком с основной литературой, рекомендованной учебной программой. Как правило, оценка «удовлетворительно» выставляется обучающемуся, допустившему погрешности в ответах на экзамене или выполнении экзаменационных заданий, но обладающему необходимыми знаниями под руководством преподавателя для устранения этих погрешностей, нарушающему последовательность в изложении учебного материала и испытывающему затруднения при выполнении практических работ.

**Оценка «неудовлетворительно»** выставляется обучающемуся, не знающему основной части материала учебной программы, допускающему принципиальные ошибки в выполнении предусмотренных учебной программой заданий, неуверенно с большими затруднениями выполняющему практические работы. Как правило, оценка «неудовлетворительно» выставляется обучающемуся, который не может продолжить обучение или приступить к деятельности по специальности по окончании университета без дополнительных занятий по соответствующей дисциплине.

## **8 Перечень основной и дополнительной учебной литературы**

### **Основная учебная литература**

1. Микроэлектроника и схемотехника: учебное пособие (для направления подготовки 09.03.02 – «Информационные системы и технологии»). / А.В. Параскевов / под редакцией заслуженного деятеля науки РФ, доктора технических наук, профессора, зав. кафедрой компьютерных технологий и систем Кубанского государственного аграрного университета В. И. Лойко – Краснодар: КубГАУ, 2016. – 92с. – Режим доступа: [https://edu.kubsau.ru/file.php/118/01\\_MiS\\_ispravlennoe\\_uchebnoe\\_posobie.pdf](https://edu.kubsau.ru/file.php/118/01_MiS_ispravlennoe_uchebnoe_posobie.pdf)

2. Микроэлектроника и схемотехника : учеб. пособие./ А. В. Параскевов, А. В. Чемарина / под общ. ред. В. И. Лойко. – Краснодар : КубГАУ, 2018. – 127 с. – Режим доступа: [https://edu.kubsau.ru/file.php/118/MiS\\_uchebnoe\\_posobie\\_426410\\_v1\\_.PDF](https://edu.kubsau.ru/file.php/118/MiS_uchebnoe_posobie_426410_v1_.PDF)

3. Схемотехника аналоговых электронных устройств : учебное пособие / Е. Д. Лоскутов. — Саратов: Вузовское образование, 2016. — 264 с. — ISBN 2227-8397. — Текст : электронный // Электронно-библиотечная система IPR BOOKS : [сайт]. — URL:<http://www.iprbookshop.ru/44037.html>

4. Новиков, Ю. В. Введение в цифровую схемотехнику : учебное пособие / Ю. В. Новиков. — 3-е изд. — Москва, Саратов : Интернет-Университет Информационных Технологий (ИНТУИТ), Ай Пи Ар Медиа, 2020. — 392 c. —:<http://www.iprbookshop.ru/52187.html>

5. Схемотехника телекоммуникационных устройств : учебнометодическое пособие / С. Н. Архипов. — Новосибирск : Сибирский государственный университет телекоммуникаций и информатики, 2015. — 101 c. — ISBN 2227-8397. — Текст : электронный // Электроннобиблиотечная система IPR BOOKS : [сайт]. — URL: <http://www.iprbookshop.ru/55502.html>

## **Дополнительная учебная литература**

1. Схемотехника. Мастер-класс / С. А. Гаврилов. — СПб. : Наука и Техника, 2016. — 384 c. — Режим доступа: <http://www.iprbookshop.ru/60659.html>

2. Микропроцессорная техника. Схемотехника и программирование : учебное пособие / В. Н. Булатов, О. В. Худорожков. — Оренбург : Оренбургский государственный университет, ЭБС АСВ, 2016. — 377 c. — Режим доступа:<http://www.iprbookshop.ru/61377.html>

3. Цифровая схемотехника. Практика применения / М. А. Шустов. — СПб. : Наука и Техника, 2018. — 432 c. — Режим доступа: <http://www.iprbookshop.ru/78090.html>

4. Схемотехника систем управления : учебное пособие / М. В. Виноградов. — Саратов : Саратовский государственный технический университет имени Ю.А. Гагарина, ЭБС АСВ, 2016. — 80 c. — Режим доступа:<http://www.iprbookshop.ru/76518.html>

## **9 Перечень ресурсов информационно-телекоммуникационной сети «Интернет»**

## Перечень ЭБС

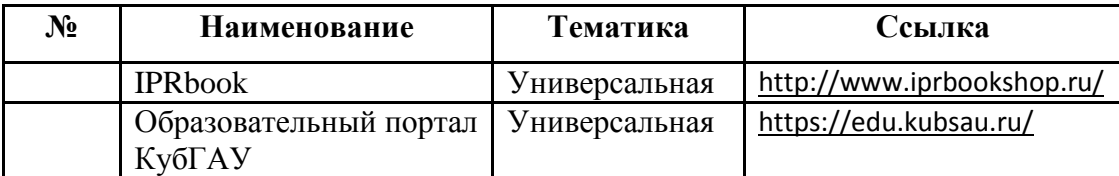

## **10 Методические указания для обучающихся по освоению дисциплины**

1. Микроэлектроника и схемотехника: учебное пособие (для направления подготовки 09.03.02 – «Информационные системы и технологии»). / А.В. Параскевов / под редакцией заслуженного деятеля науки РФ, доктора технических наук, профессора, зав. кафедрой компьютерных технологий и систем Кубанского государственного аграрного университета В. И. Лойко – Краснодар: КубГАУ, 2016. – 92с. – Режим доступа: [https://edu.kubsau.ru/file.php/118/01\\_MiS\\_ispravlennoe\\_uchebnoe\\_posobie.pdf](https://edu.kubsau.ru/file.php/118/01_MiS_ispravlennoe_uchebnoe_posobie.pdf) 2. Микроэлектроника и схемотехника : учеб. пособие./ А. В. Параскевов, А. В. Чемарина / под общ. ред. В. И. Лойко. – Краснодар : КубГАУ, 2018. – 127 с. – Режим доступа: [https://edu.kubsau.ru/file.php/118/MiS\\_uchebnoe\\_posobie\\_426410\\_v1\\_.PDF](https://edu.kubsau.ru/file.php/118/MiS_uchebnoe_posobie_426410_v1_.PDF)

# **11 Перечень информационных технологий, используемых при осуществлении образовательного процесса по дисциплине, включая перечень программного обеспечения и информационных справочных систем**

Информационные технологии, используемые при осуществлении образовательного процесса по дисциплине позволяют: обеспечить взаимодействие между участниками образовательного процесса, в том числе синхронное и (или) асинхронное взаимодействие посредством сети "Интернет"; фиксировать ход образовательного процесса, результатов промежуточной аттестации по дисциплине и результатов освоения образовательной программы; организовать процесс образования путем визуализации изучаемой информации посредством использования презентационных технологий; контролировать результаты обучения на основе компьютерного тестирования.

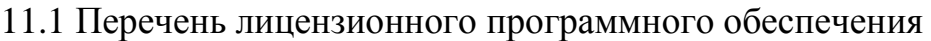

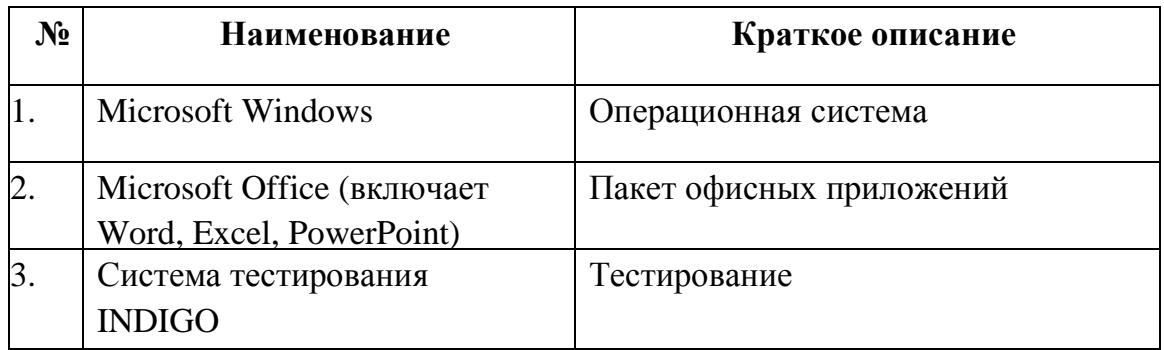

11.2 Перечень профессиональных баз данных и информационных справочных систем

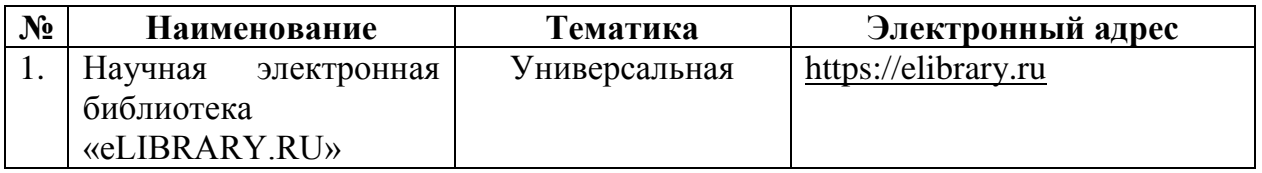

## 11.3 Доступ к сети Интернет и ЭИОС университета

# **12 Материально-техническое обеспечение для обучения по дисциплине**

Планируемые помещения для проведения всех видов учебной деятельности

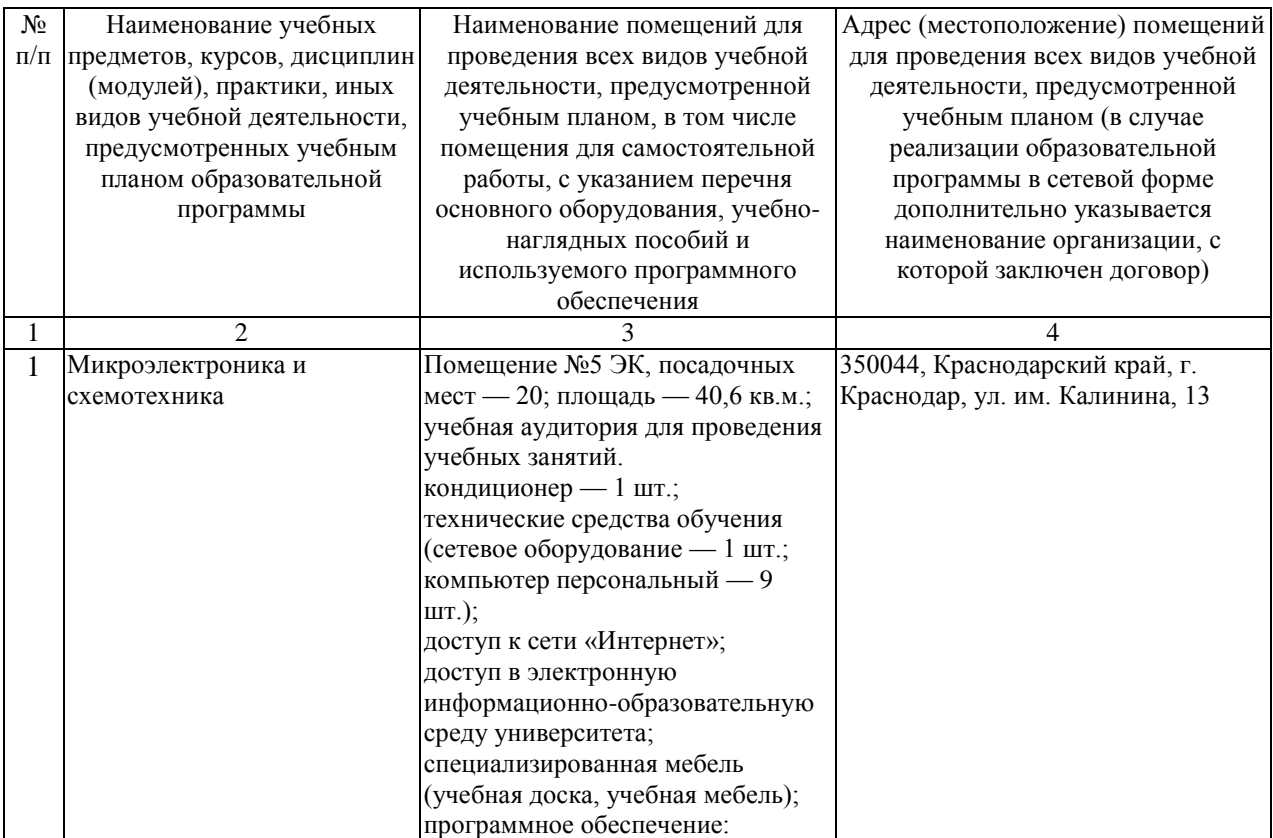

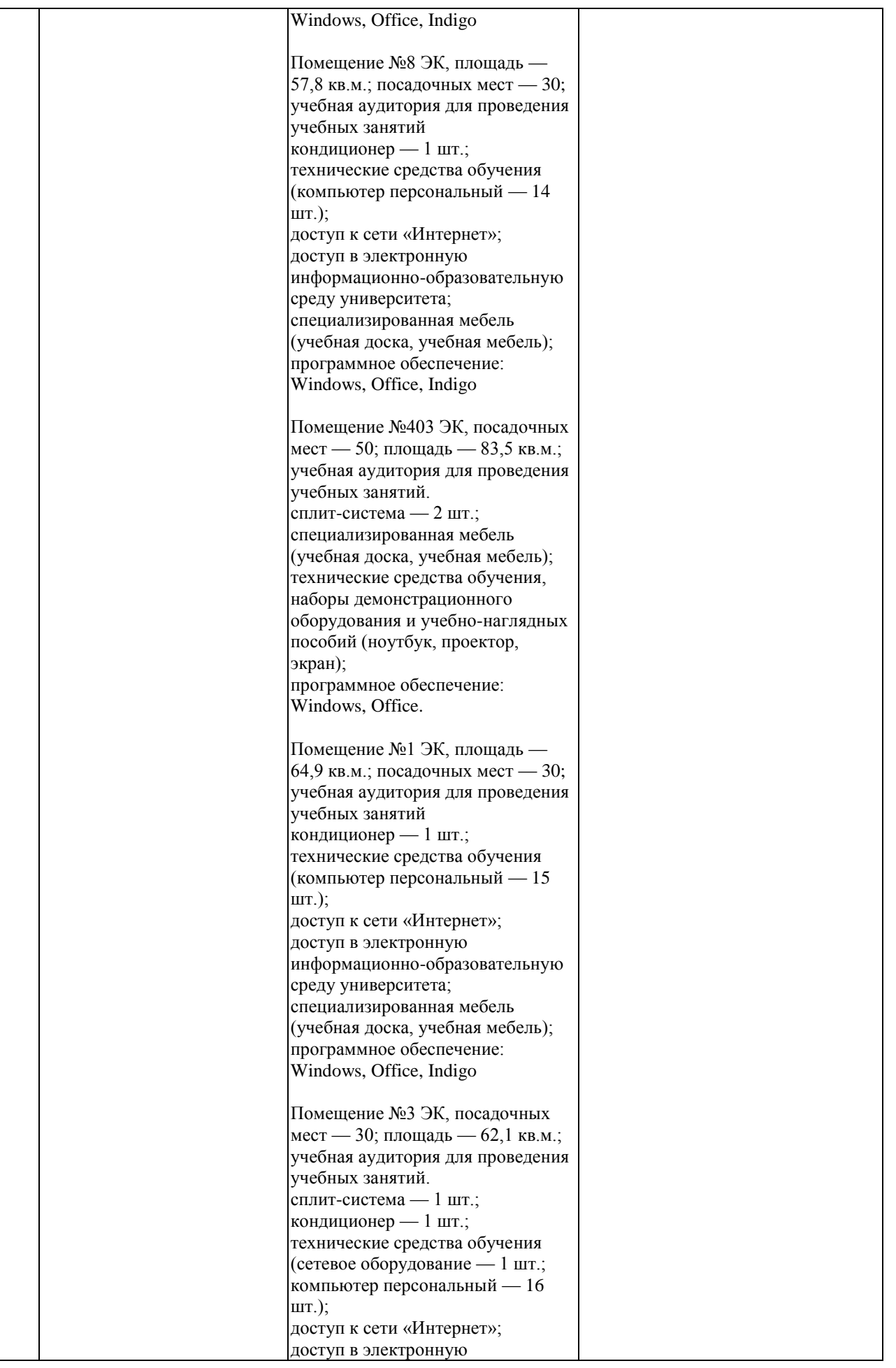

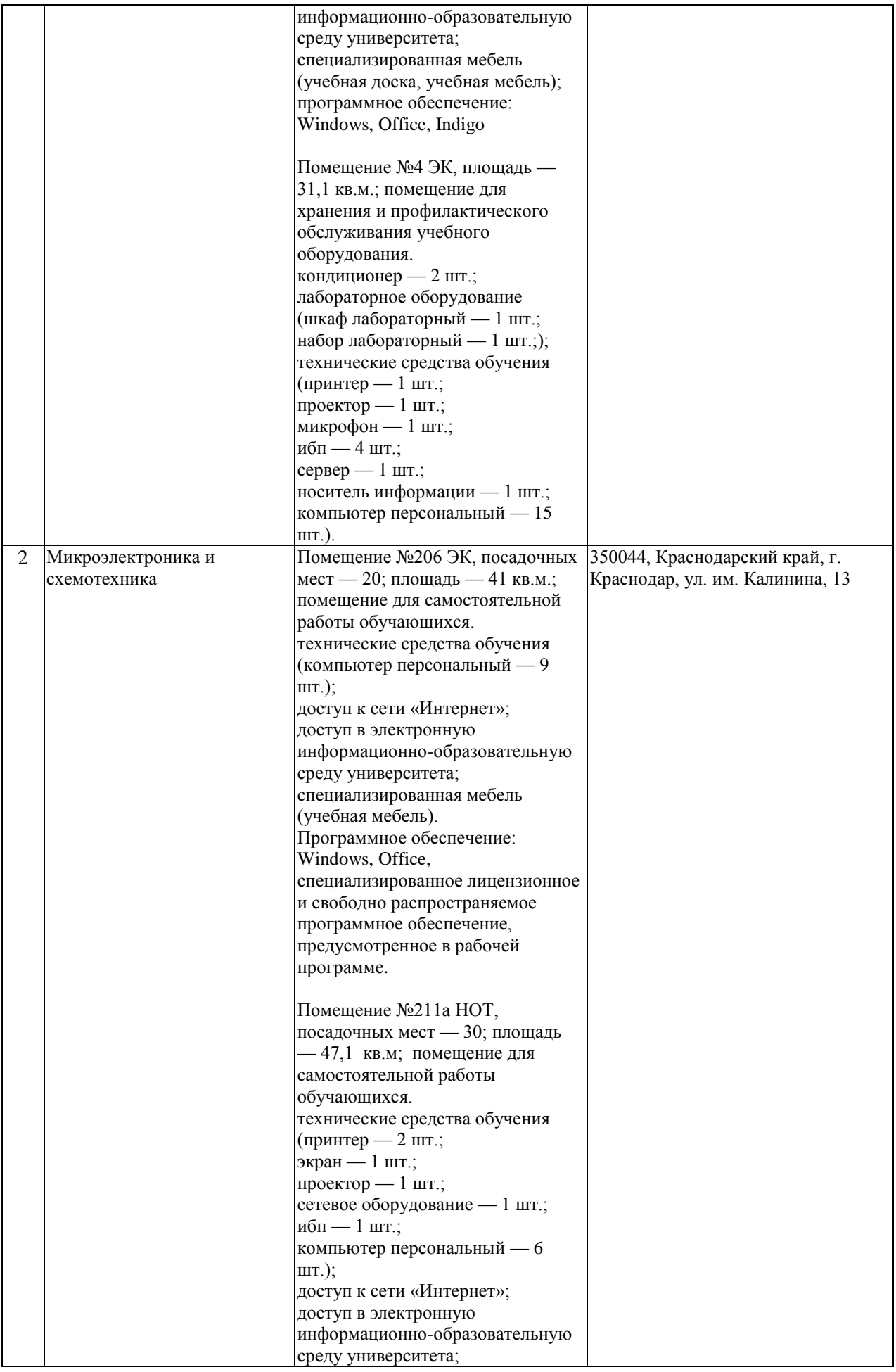

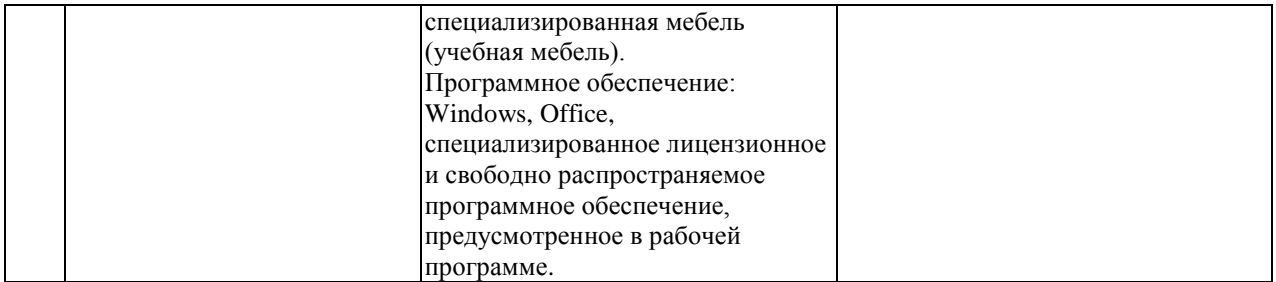